# **AutoCAD Crack Keygen Full Version For Windows**

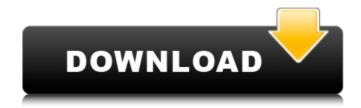

1/6

## AutoCAD Free Download [Mac/Win] (Final 2022)

Keywords: autoCAD, AutoCAD tutorial, AutoCAD free trial. AutoCAD Basic, AutoCAD tutorial, AutoCAD for beginners, AutoCAD and Mac, AutoCAD tutorial, AutoCAD auto tracing, AutoCAD basic, AutoCAD tutorial, AutoCAD tutorial free trial, AutoCAD for free, AutoCAD tutorial free download, AutoCAD tutorial mac, AutoCAD for beginners, AutoCAD basic for beginners, AutoCAD tutorial free for beginners, AutoCAD tutorial for beginners, AutoCAD tutorial mac free. AutoCAD tutorial for beginners free. AutoCAD for beginners, AutoCAD free for beginners, AutoCAD tutorial for free for beginners, AutoCAD for free, AutoCAD tutorial free download for beginners, AutoCAD tutorial for beginners free download. AutoCAD tutorial mac free for beginners, AutoCAD free for beginners free download, AutoCAD free for beginners free download, AutoCAD basic for beginners free download, AutoCAD for beginners free download. AutoCAD tutorial for free for beginners free download, AutoCAD for free for beginners free download, AutoCAD basic for free for beginners free download, AutoCAD for beginners free download, AutoCAD tutorial for free for beginners free download, AutoCAD for beginners free download, AutoCAD tutorial for free for beginners free download, AutoCAD basic for free for beginners free download, AutoCAD for beginners free download, AutoCAD tutorial for free for beginners free download, AutoCAD for beginners free download, AutoCAD tutorial for free for beginners free download, AutoCAD for beginners free download, AutoCAD tutorial for free for beginners free download, AutoCAD for beginners free download, AutoCAD tutorial for free for beginners free download. AutoCAD for beginners free download. AutoCAD tutorial for free for beginners free download, AutoCAD for beginners free download, AutoCAD tutorial for free for beginners free download, AutoCAD for beginners free download, AutoCAD tutorial for free for beginners free download, AutoCAD for beginners free download, AutoCAD tutorial for free for beginners free download, AutoCAD for beginners free download, AutoCAD tutorial for free for beginners free download, AutoCAD for beginners free download, AutoCAD tutorial for free for beginners free download, AutoCAD for beginners free download, AutoCAD tutorial for free for beginners free download,

#### AutoCAD Crack

What Exactly is 'Elastic' SSD? Posted on May 11, 2017May 11, 2017 by admin What Exactly is 'Elastic' SSD? We all know what a regular SSD is; it's a hard drive that stores information by using electric charge to manipulate the magnetic particles of a disk. Today, however, SSDs have become much more than they were in the past. They are now being used not only as storage drives, but also as a cache, or even as a database. But the question on many minds is 'what is an elastic SSD?' What's an SSD, anyway? An SSD is one of the fastest and most efficient computer storage mediums available today. As a storage drive, it can provide you with faster boot times, faster data access and sturdier reliability. But as a cache, it can also help you to keep track of your apps, files and even games. Being an SSD is almost a necessity for games and applications; it gives you access to information at a much faster rate than a regular hard disk drive. Furthermore, as a cache, it stores the data that you download and install; this way, you no longer have to download and install it again. The best part about using an SSD as a cache is that it works perfectly well with flash memory, which is much faster than your RAM (random access memory). In fact, there are actually two types of SSDs available: the first one is a traditional disk drive that uses mechanical mechanisms to store data. It's also called a 'hard drive'. The second one is an SSD that is made using flash memory. It's also called an 'SSD'. So what's the difference? Well, if you ask most people, they'll say that an SSD is much faster and has much more storage space than a traditional hard drive. That's right! The SSD has an internal mechanism that uses flash memory for data storage, which is much more efficient than a mechanical disk. This means that your computer will have faster boot times, app load times and program load times. However, if you ask your computer's manufacturer, it will tell you that an SSD is more reliable and durable than a regular hard drive. It's true that an SSD doesn't wear out as easily as a hard drive. ca3bfb1094

## AutoCAD Crack + License Key Download

| $\sim\sim\sim$ c:\autocad\acad.exe $\sim\sim\sim$ In the menu, select the product from the menu, use the key to generate and save |
|----------------------------------------------------------------------------------------------------|
| it to your computer. ~~~ Select the output folder: ~~~                                                                            |
| c:\aocadkeys ~~~ Open the file: ~~~                                                                                               |
| c:\aocadkeys\acadkeys.scr $\sim \sim \sim$ Click Save on the ribbon:                                                              |
| ~~~ c:\aocadkeys\acadkeys.scr ~~~ Click Yes on the                                                                                |
| window that opens. ~~~ ~~~ ~~~ ~~~ ~~~                                                                                            |
| ~~~ ~~~ ~~~ ~~~ ~~~ ~~~ ~~~ ~~~ ~~~                                                                                               |
| ~~~ ~~~ ~~~ ~~~ ~~~ ~~~ ~~~ ~~~ ~~~                                                                                               |
| ~~~ ~~~ ~~~ ~~~ ~~~ ~~~ ~~~ ~~~ ~~~                                                                                               |
| ~~~ ~~~ ~~~ ~~~ ~~~ ~~~ ~~~ ~~~ ~~~                                                                                               |
|                                                                                                    |
| ~~~ ~~~ ~~~ ~~~ ~~~ ~~~ ~~~ ~~~ ~~~                                                                                               |
| ~~~ ~~~ ~~~ ~~~ ~~~ ~~~ ~~~ ~~~ ~~~                                                                                               |
| ~~~ ~~~ ~~~ ~~~ ~~~ ~~~ ~~~                                                                                                    |

#### What's New in the AutoCAD?

Draw enhancements: The default alignment of a routed element to the path, relative to the path's center, is now always perpendicular to the path. In earlier releases, some elements were aligned parallel to the path. A new anchor style allows you to specify a distance to the nearest intersection, and it automatically adjusts the distance to the nearest edge if the path is oriented nonperpendicular to the X axis. There is now a new coordinate system: Projected Dimensioning. You can specify the location of the axis in a drawing with the X axis aligned to the right, with the Y axis aligned to the top and the Z axis aligned to the left. You can continue to specify a 3D coordinate system for your drawings by enabling it in the Options dialog box. Then the axis in the coordinate system is aligned to the X axis. You can enter dimensions from a 3D system using the Dimension from Model command. You can perform vector-based operations on line and polyline objects, such as mirroring, swapping, and redrawing. You can work with points, circles, ellipses, rectangles, arcs, and arcs of circles using the new commands for moving, rotating, and scaling them. These commands help you to create precisely defined geometric shapes for accurate drawing. You can select and edit text objects, paths, and linetypes by choosing from a palette of colors and textures. You can apply a visual style to a drawing, specify advanced

settings for a visual style, and easily edit visual style settings. You can convert a drawing to a page-numberable (PDF) or scalable (SVG) format using the Export to PDF/SVG command. You can keep a drawing as a PDF or SVG file without having to export the drawing as a print file. You can change the color of a surface by drawing a shape on the surface. You can manage two sets of color properties for a drawing. You can add guides and expand or collapse the drawing area when a drawing is more than 100,000 points. You can draw in multiple views, including Normal, Multipatch, and View. You can align a drawing to a grid, an object, or a corner. You can create a drawing group to combine multiple copies of the drawing.

5/6

## **System Requirements For AutoCAD:**

\*OS: Windows XP, Vista, 7, 8 or 10 \*CPU: Intel Pentium III (minimum 500 MHz) or AMD Athlon (minimum 700 MHz) or similar \*RAM: 2 GB \*Game: AVAILABLE HERE Display requirements: \*Monitor: 1280 x 800 \*Resolution: 1024 x 768 \*Graphics: OpenGL 2.0 compatible, if not, the game may not be fully playable. \*Driver: Latest official release of Nvidia's proprietary graphics drivers available on their

http://www.delphineberry.com/autocad-crack-free-license-key-2/https://thenetworkcircle.com/wp-content/uploads/2022/07/AutoCAD.pdfhttp://www.divinejoyyoga.com/2022/07/23/autocad-20-0-crack-with-license-key-for-windows-latest-2022/

http://walter-c-uhler.com/?p=27229

https://yoga-district.com/wp-content/uploads/2022/07/AutoCAD\_Crack\_FreeDownload MacWin 2022Latest.pdf

https://www.coolshakers.com/wp-content/uploads/2022/07/AutoCAD-1.pdf https://studiolegalefiorucci.it/2022/07/23/autocad-2022-24-1-crack-free-win-mac/

http://www.studiofratini.com/autocad-2019-23-0-crack-download-for-pc/

http://match2flame.com/autocad-24-1-crack-license-code/

http://www.lab20.it/2022/07/23/autocad-2018-22-0-crack-download/

https://theoceanviewguy.com/wp-content/uploads/2022/07/estegee.pdf http://www.bankerogkontanter.no/wp-content/uploads/2022/07/AutoCAD\_

<u>Crack\_\_Full\_Product\_Key\_WinMac.pdf</u>

https://flyonedigital.com/wp-content/uploads/2022/07/jerdaws.pdf http://www.threadforthought.net/wp-content/uploads/AutoCAD-40.pdf https://generalskills.org/%fr%

http://www.studiofratini.com/autocad-crack-product-key-full-free-download-3264bit-2022-new/

https://lcl20oesph.org/wp-content/uploads/2022/07/meigdae.pdf https://pathslesstravelled.com/autocad-crack-free-x64-updated-2022/ https://unoticket.com/wp-

content/uploads/2022/07/AutoCAD\_With\_Key\_April2022.pdf

https://www.eecoeats.com/wp-content/uploads/2022/07/AutoCAD-1.pdf

6/6